## **Ptm Cost Object Connector**

This connector makes it possible to export **Cost Objects** to a file (acting as source connector) or to import them into the system (as a destination connector).

Therefore you need to map and connect the following fields:

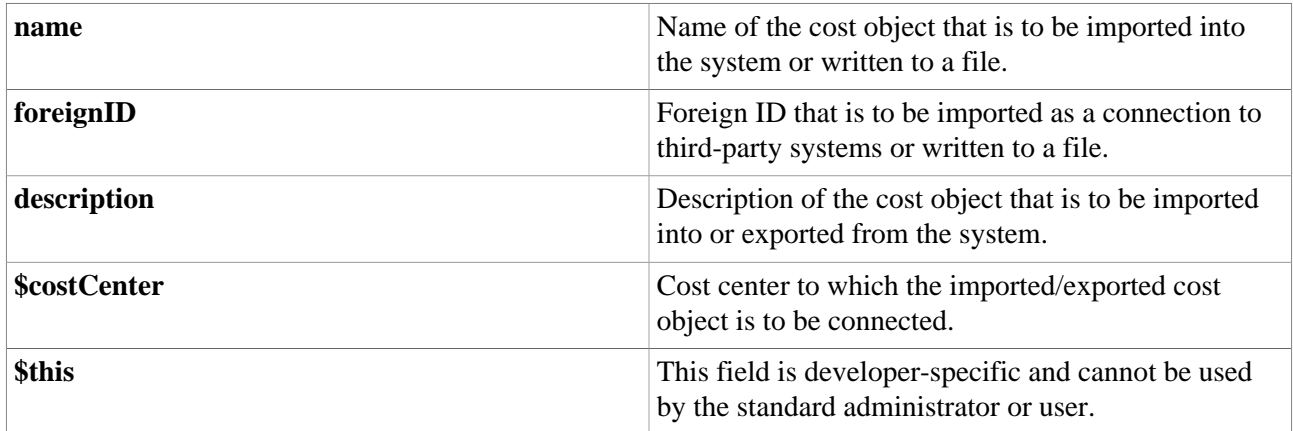

## **Felder**

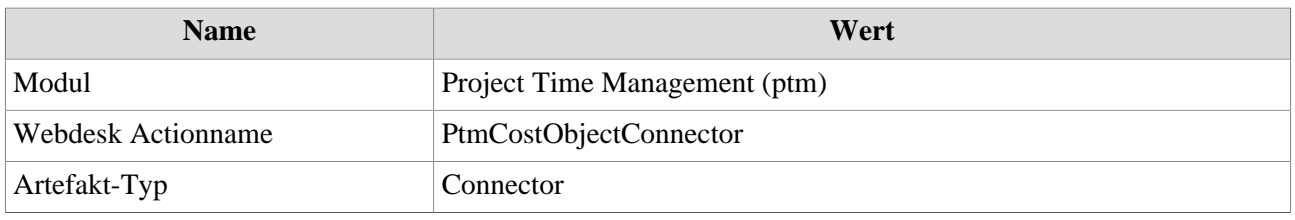